# Mobile Application Programing: Android View Persistence

# Activities

- **Apps are composed of** activities
- **Activities are self-contained** tasks made up of one screen-full of information
- Activities start one another and are destroyed commonly
- **Apps can use activities** belonging to another app

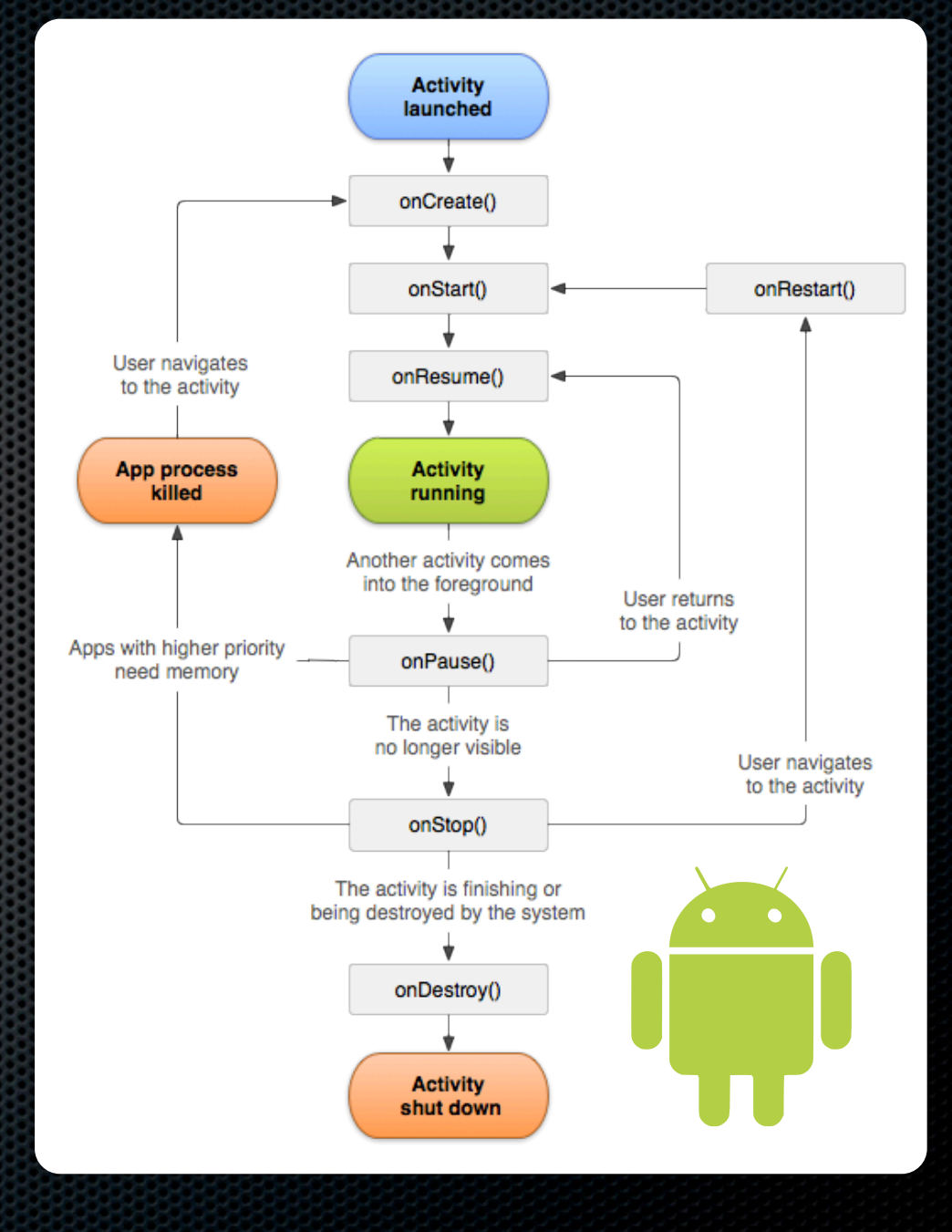

## Creating a Custom Control

**Example 2** Create subclass of View class

**\*** Override:

- **¤ onDraw(Canvas c)**
- **E** onMeasure(int wMeasure, int hMeasure)
- **Add listener interface and listener property** for the interesting events the control generates and call on... methods when events occur

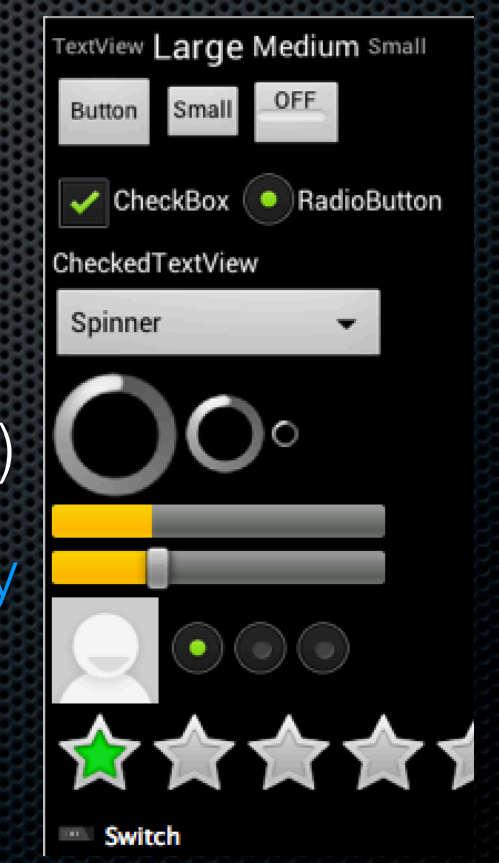

#### View Persistence

- **Problem: Rotations rebuild activity**  $\bullet$  onCreate recreates view hierarchy
	- **Data model restores state that** has been committed, updating UI
		- (more on this in MVC lecture)
	- What about uncommitted UI state? eg. text in text box that has not yet been validated

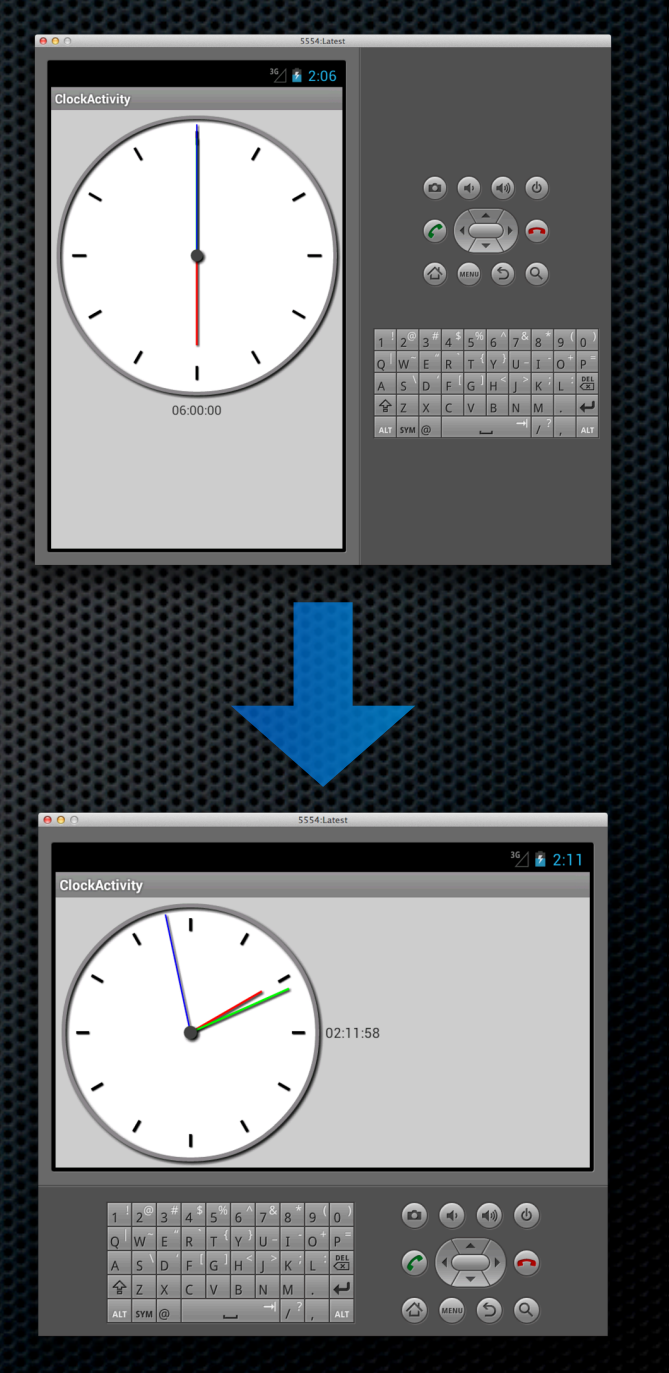

#### View Persistence

- **Problem: Rotations rebuild activity**
- **Solution: Implement view-level** persistence of transient state
	- **Set ID property of custom view** 
		- **\*** Won't save state without one!
	- **EX Override onSaveInstanceState**
	- **EX Override onRestoreInstanceState**

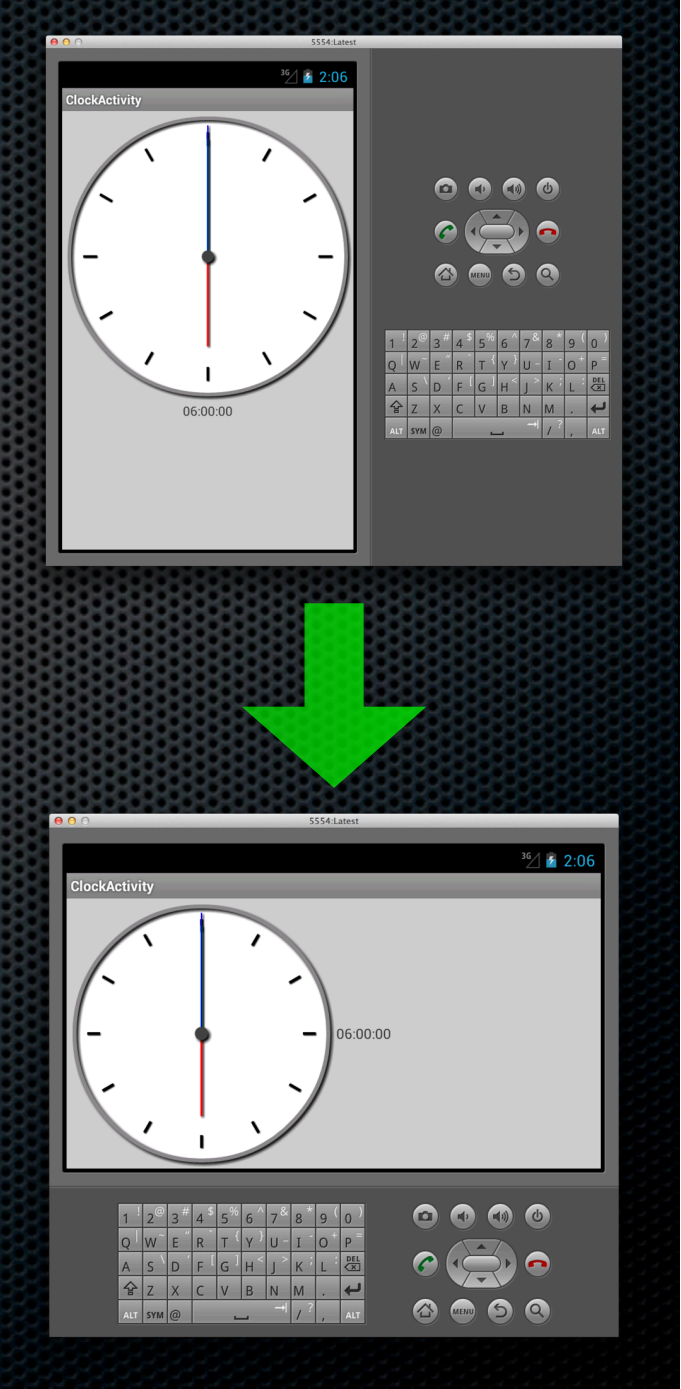

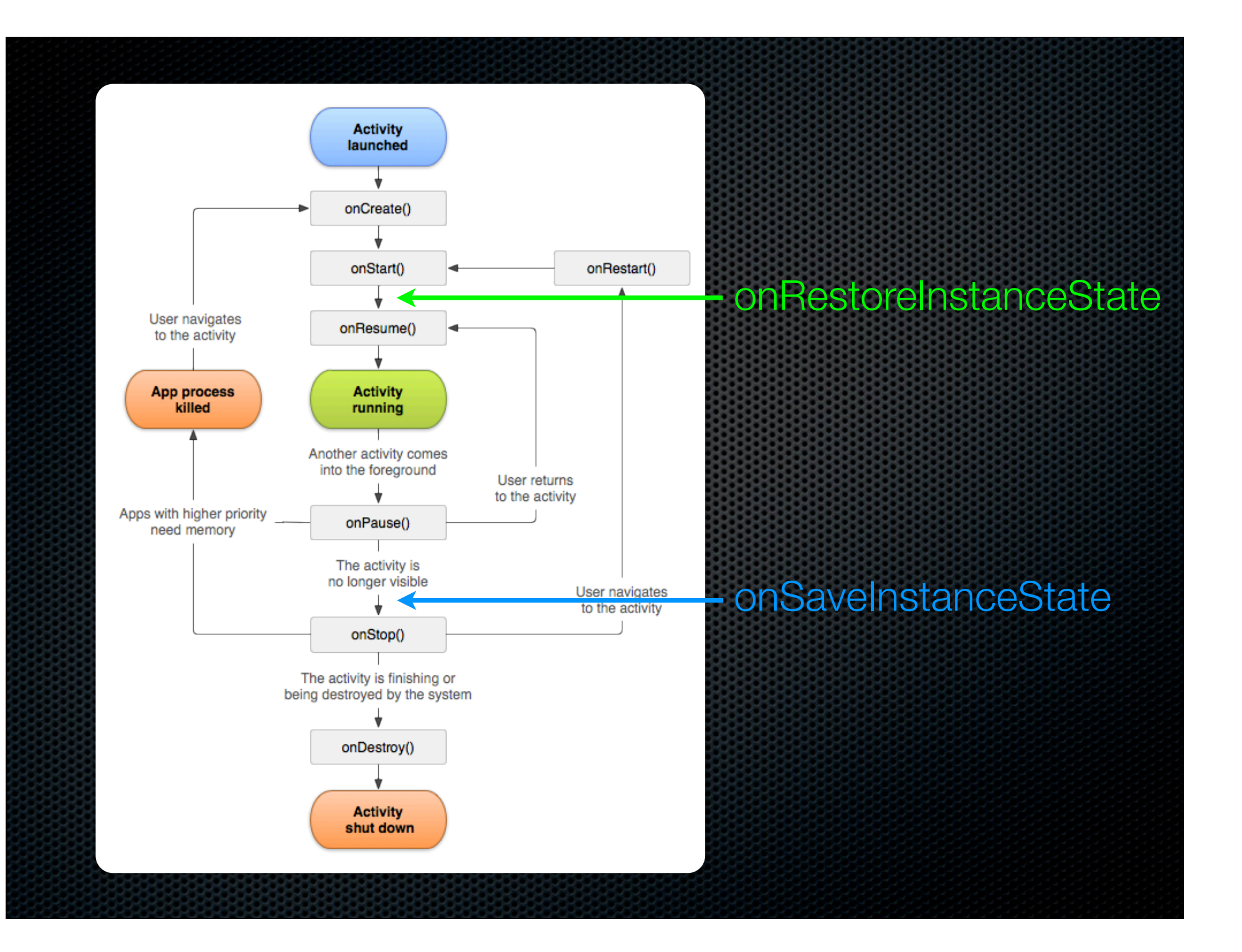

### onSaveInstanceState

- **Example 2** Create a Parcelable to store state into
	- **Use a custom subclass of BaseSaveState** or an instance of **Bundle**
	- **Call super.onSaveInstanceState to retrieve** super class state and store in Parcelable
	- **Store any non-reconstructable state in** Parcelable

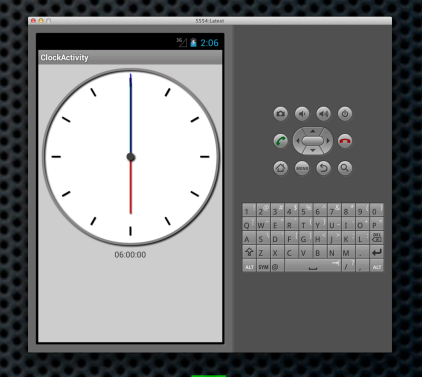

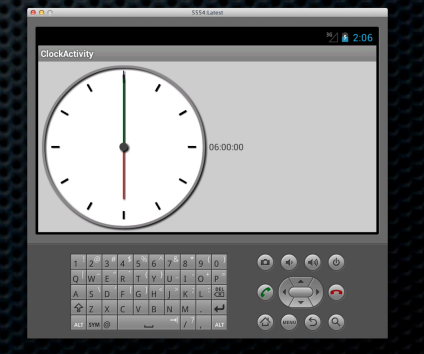

### onRestoreInstanceState

- **Exact Parcelable instance to whatever class** was used in onSaveInstanceState
	- **Use instance of to ensure class is correct**
- **Retrieve super class state and call** super.onRestoreInstanceState to restore it
- **Retrieve any non-reconstructable state and** restore it to the class instance

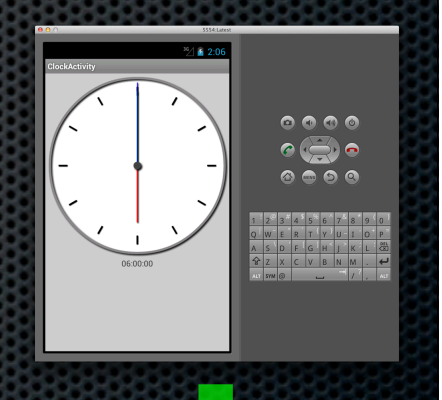

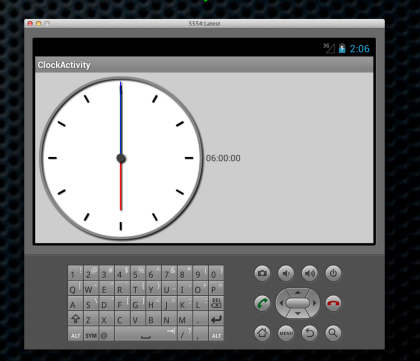

#### onSaveInstanceState vs. onPause

- **¤ onSaveInstanceState is** meant to save transient activity state
- **Instance state is deleted** when activity is finalized
- **Save application state in** onPause for all nontransient state
- **See MVC for details**

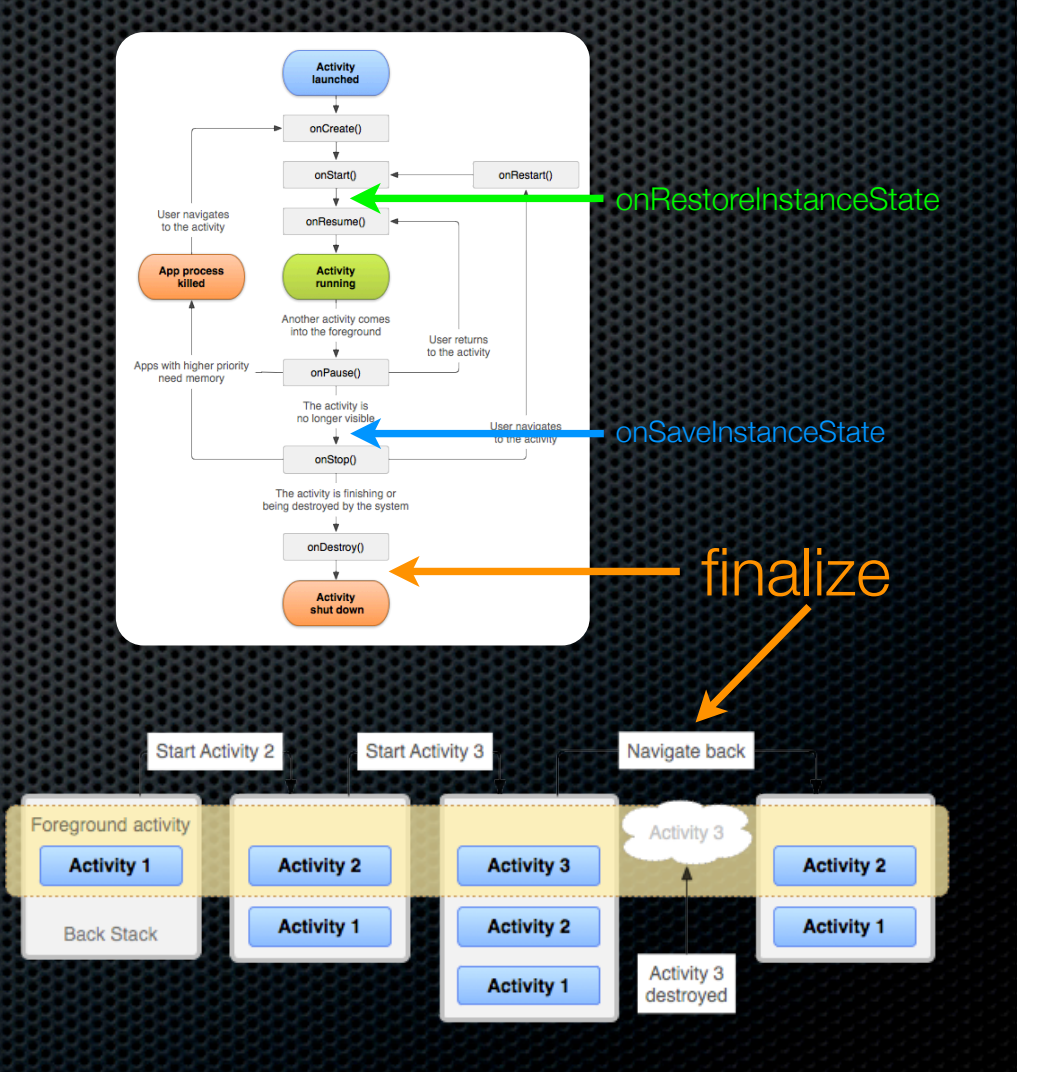